# **>**Azati **Technology Profile Overview**<br> **2020** Overview<br> **2020** Overview<br> **2020** Overview<br> **2020** Overview<br> **2020** Overview<br> **2020** Overview<br> **2020** Overview<br> **2020** Overview<br> **2020** Overview<br> **2020** Overview<br> **2020** Overview<br> **2020** Overview<br> **2020**

#### **Table of Contents**

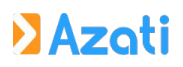

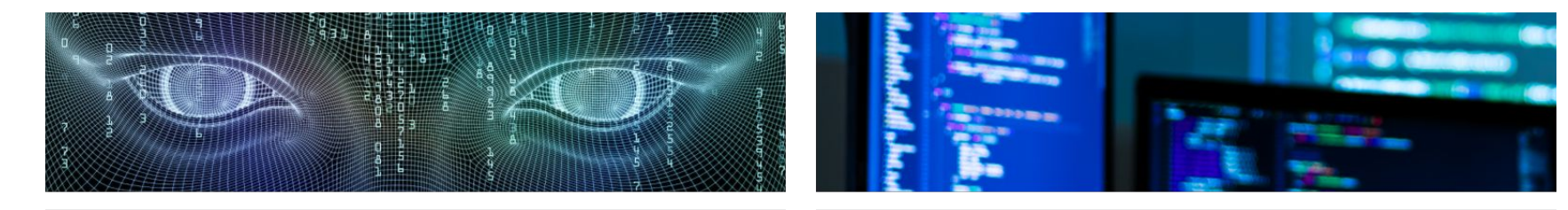

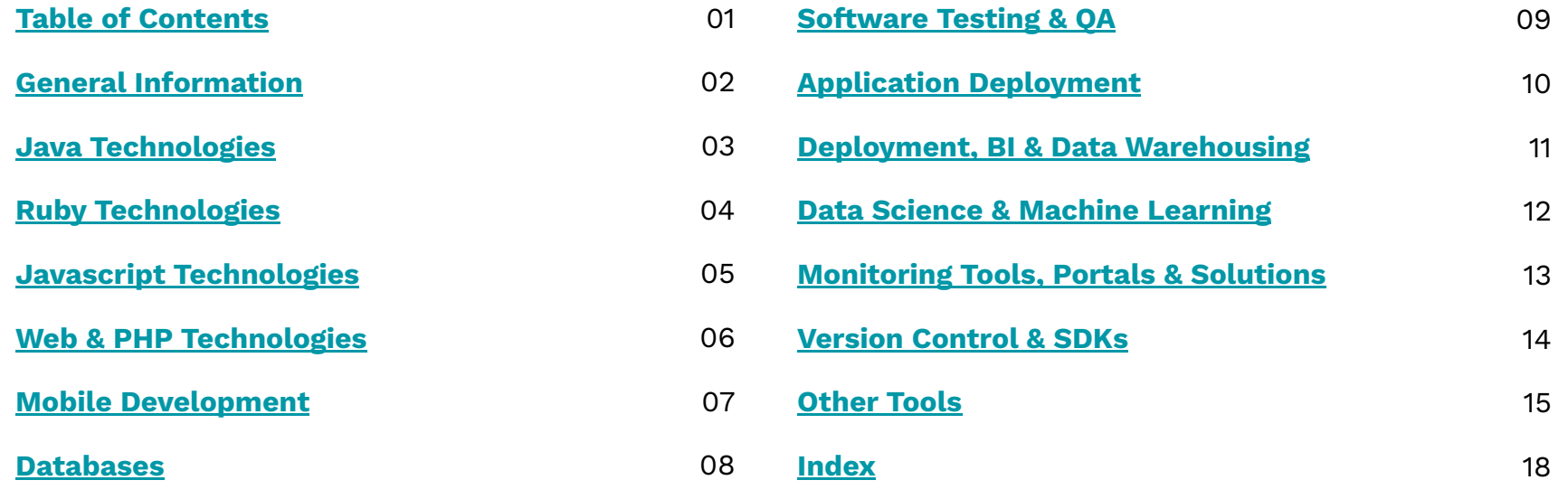

#### <span id="page-2-0"></span>**General Information**

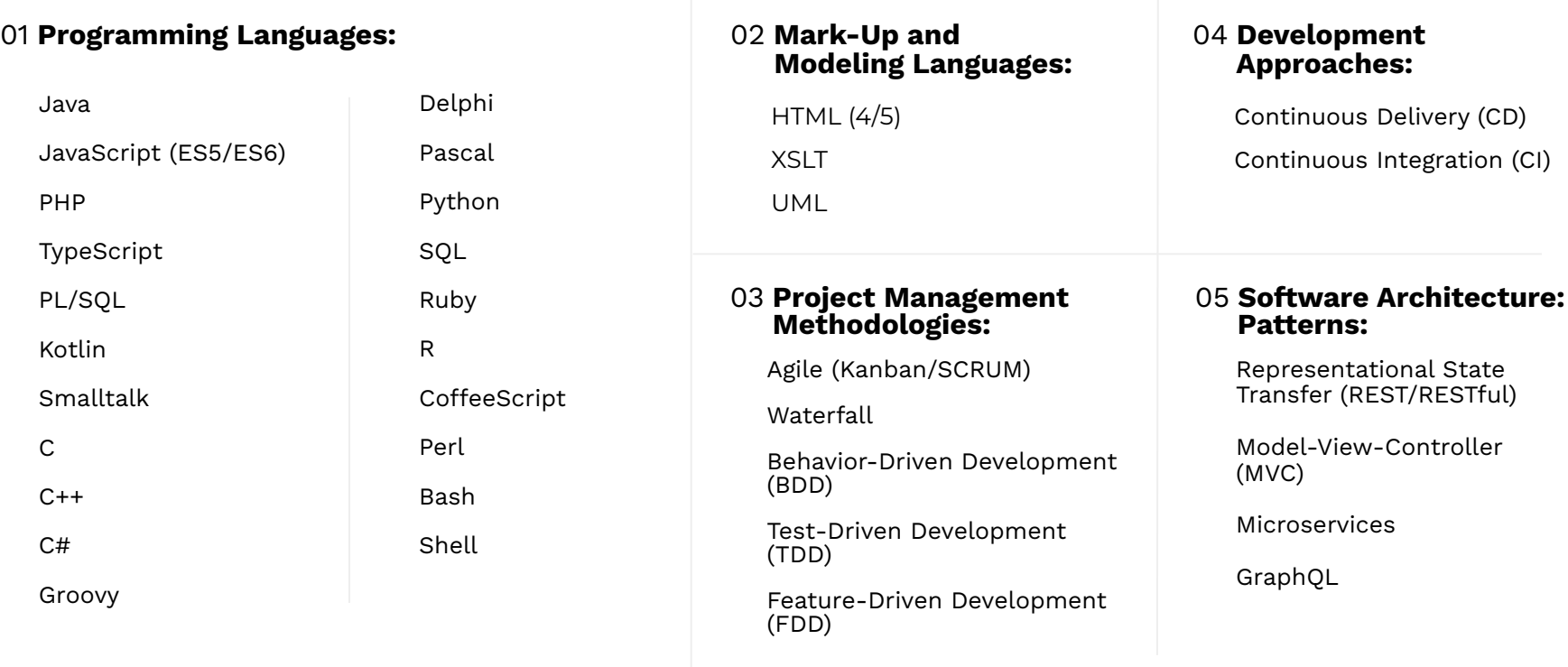

#### <span id="page-3-0"></span>**Java Technologies**

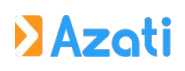

#### 06 **Java Technologies:** 07 **Java Frameworks:**

Java (7/8/9/10/11)

Java Servlet

Java Database Connectivity (JDBC)

Java REST

Java Persistence API (JPA)

Java Message Service (JMS)

JBoss Drools

JavaServer Faces (JSF/JSF2)

Thymeleaf

Velocity

IceFaces SOAP Web Services

Java Management Extensions (JMX)

PrimeFaces

Jax-WS

Jax-RS

JavaServer Pages (JSP)

Java Transactions API (JTA)

Enterprise JavaBeans (EJB3)

Spring Spring Boot Spring REST Spring MVC Spring Data Spring Security Spring Test Spring WebFlux Spring WebSocket

Spring Web Flow Spring AOP Hibernate MyBatis Apache Tiles Vert.x ZK (zkoss) Spring Cloud Spring Social

Spring Kafka Spring JMS Spring Batch Spring Adoc Apache POI Apache Wicket Apache CXF Apache Shiro Apache Camel

#### 08 **Java Libraries:**

Liquibase Logback

Flyway MapStruct Orika Swagger Lombok Jackson

## <span id="page-4-0"></span>**Ruby Technologies**

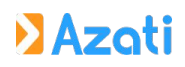

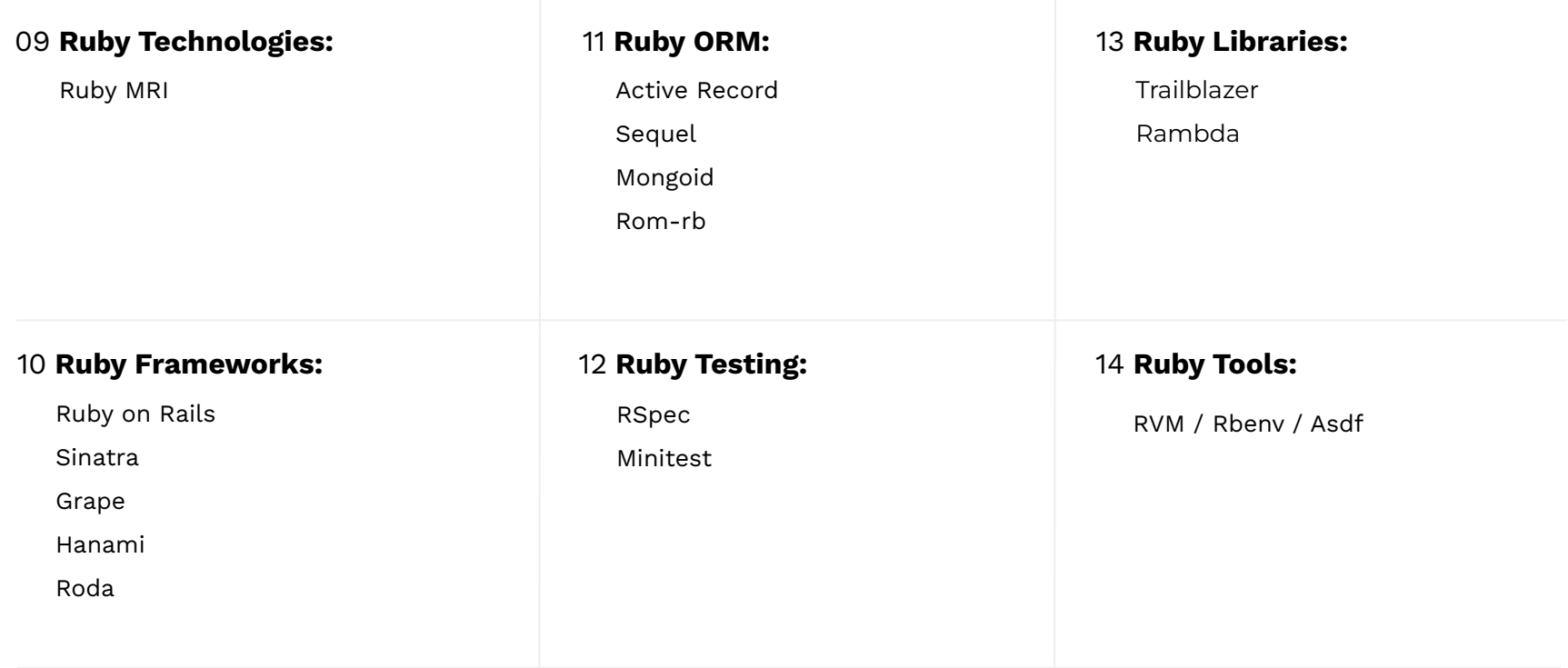

#### **JavaScript Technologies**

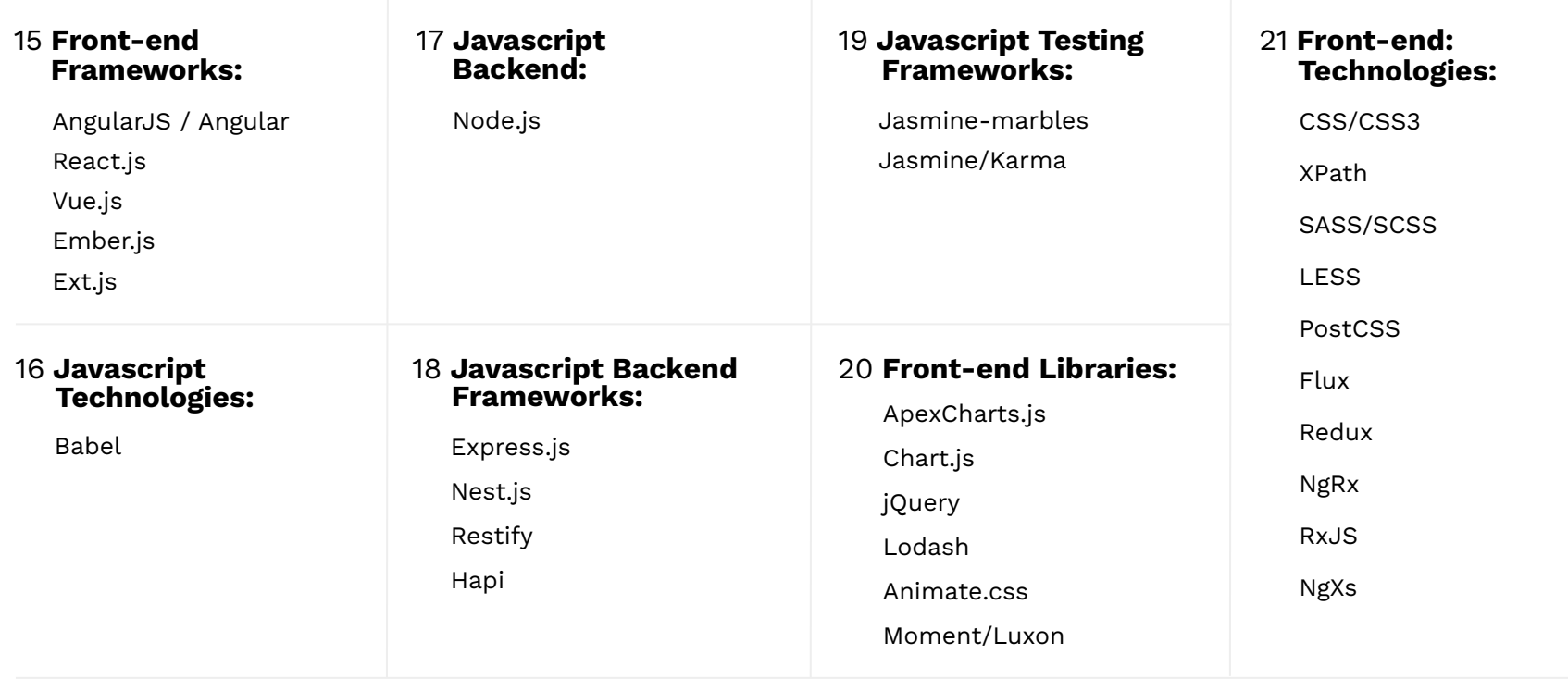

## **Web & PHP Technologies**

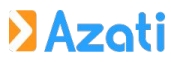

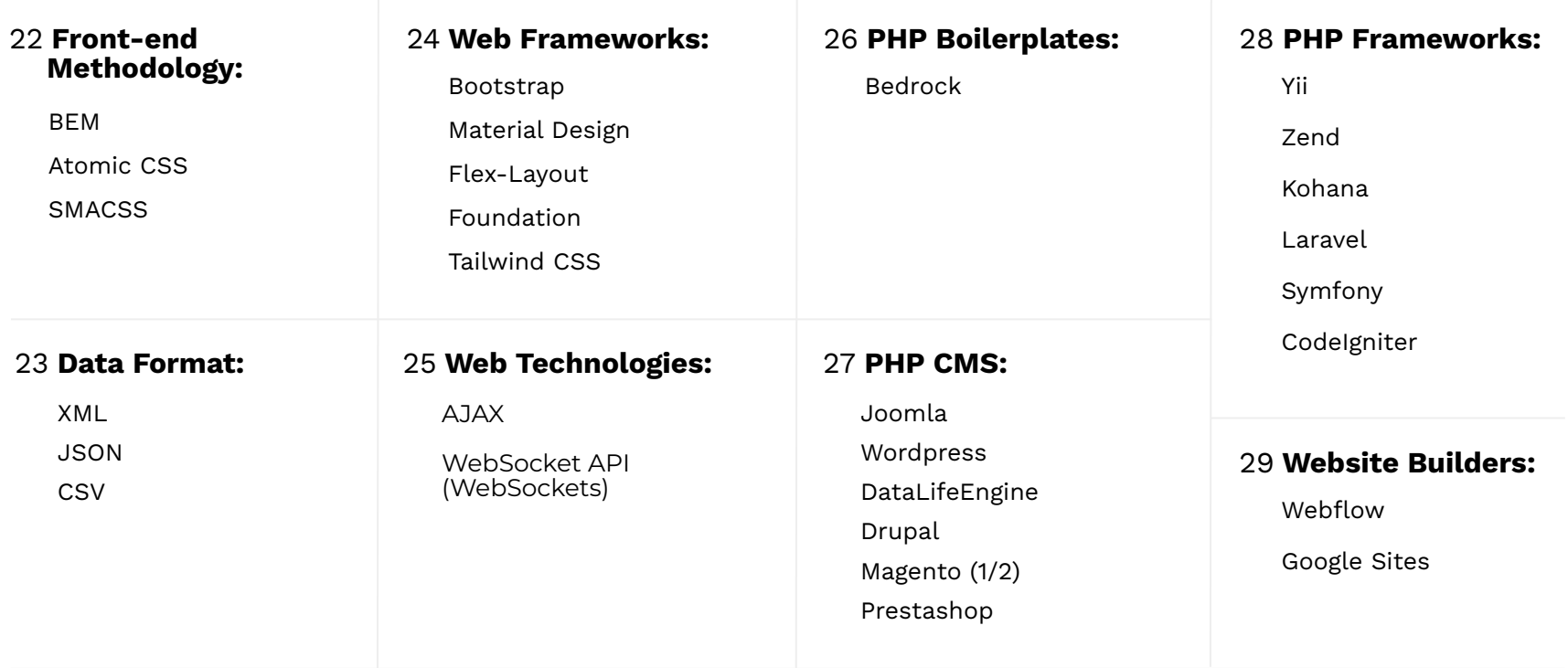

## <span id="page-7-0"></span>**Mobile Development**

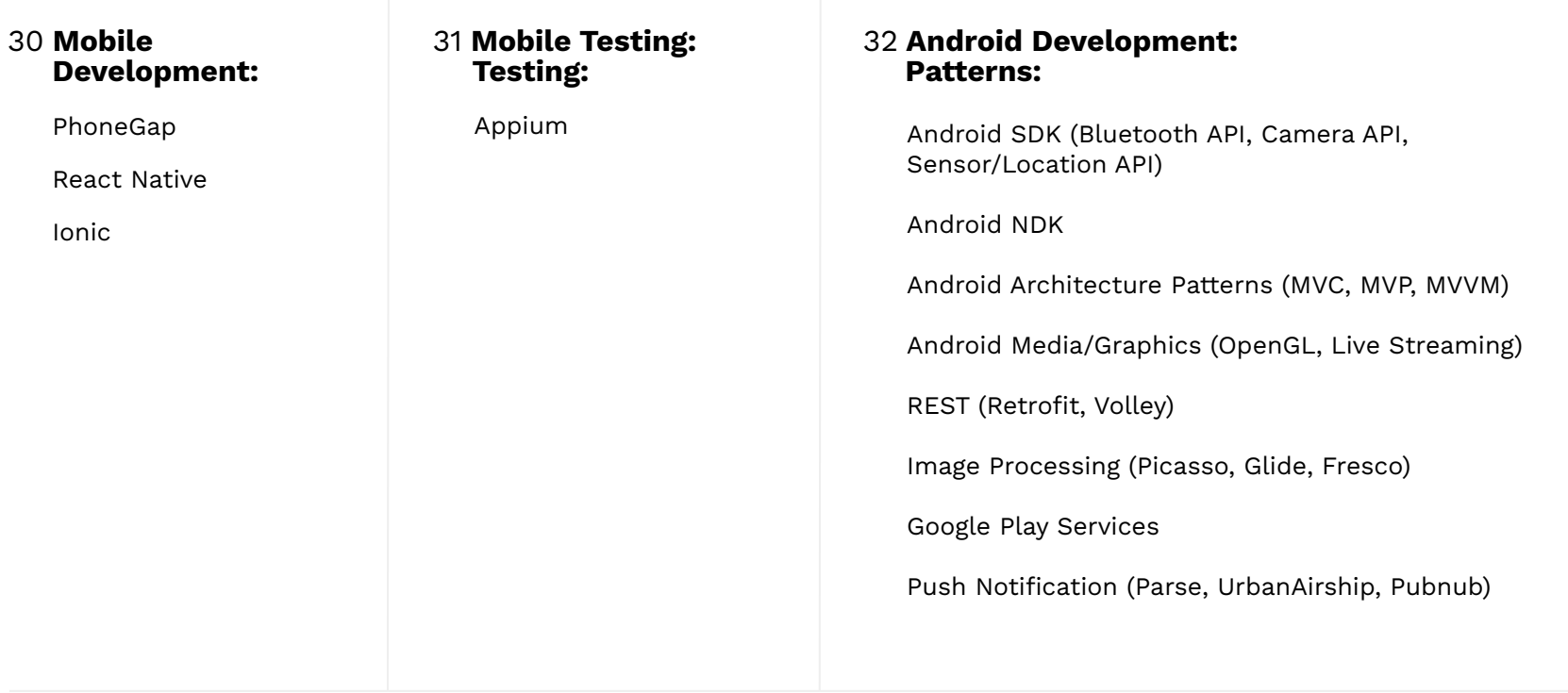

#### <span id="page-8-0"></span>**Databases**

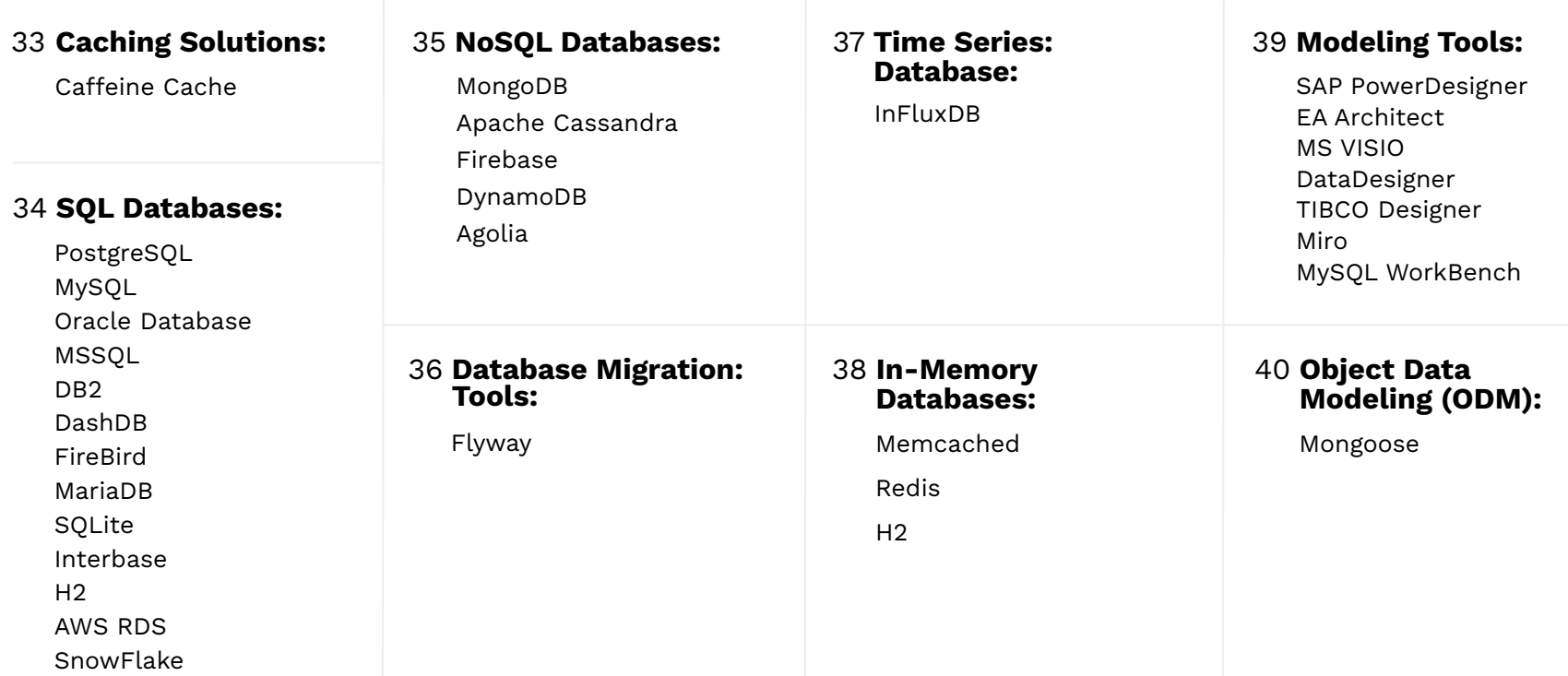

#### <span id="page-9-0"></span>**Software Testing & QA**

## **D** Azati

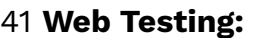

Selenium (WebDriver/Grid/IDE)

#### 42 **Unit Testing:**

JUnit Mockito PowerMock

#### 43 **Test Frameworks:**

TestNG Mocha Jasmine Jest Capybara Robot Framework

#### 44 **Testing Tools:** Postman Insomnia Katalon Studio

#### 45 **Testing Automation:**

Selenide Cucumber Protractor Selenoid WebdriverIO Serenity Allure Cypress Testsigma Playwright

## Apache JMeter SolarWinds Database Performance Analyzer Gatling

**Performance Testing:**

#### 47 **API Testing:**

46 **Load and**

Wiremock SoapUI Talend API Tester Postman

#### 48 **Code Quality Analysis:**

SonarQube

RuboCop

Reek

Prettify

**StandardRB** 

#### 49 **Test Management Systems:**

TestLink

**TestRail** 

QTest

Zephyr for Jira

Xray for Jira

## <span id="page-10-0"></span>**Application Deployment**

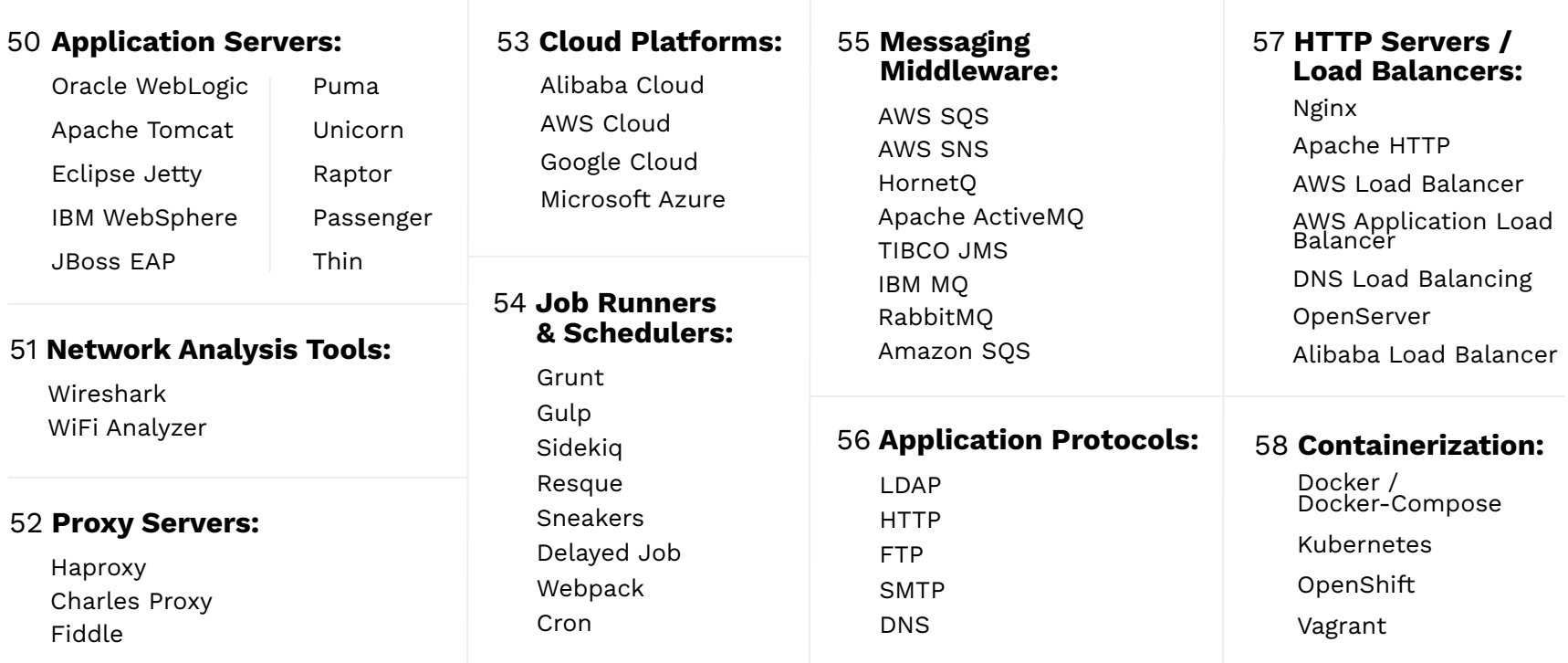

#### <span id="page-11-0"></span>**Deployment, BI & Data Warehousing**

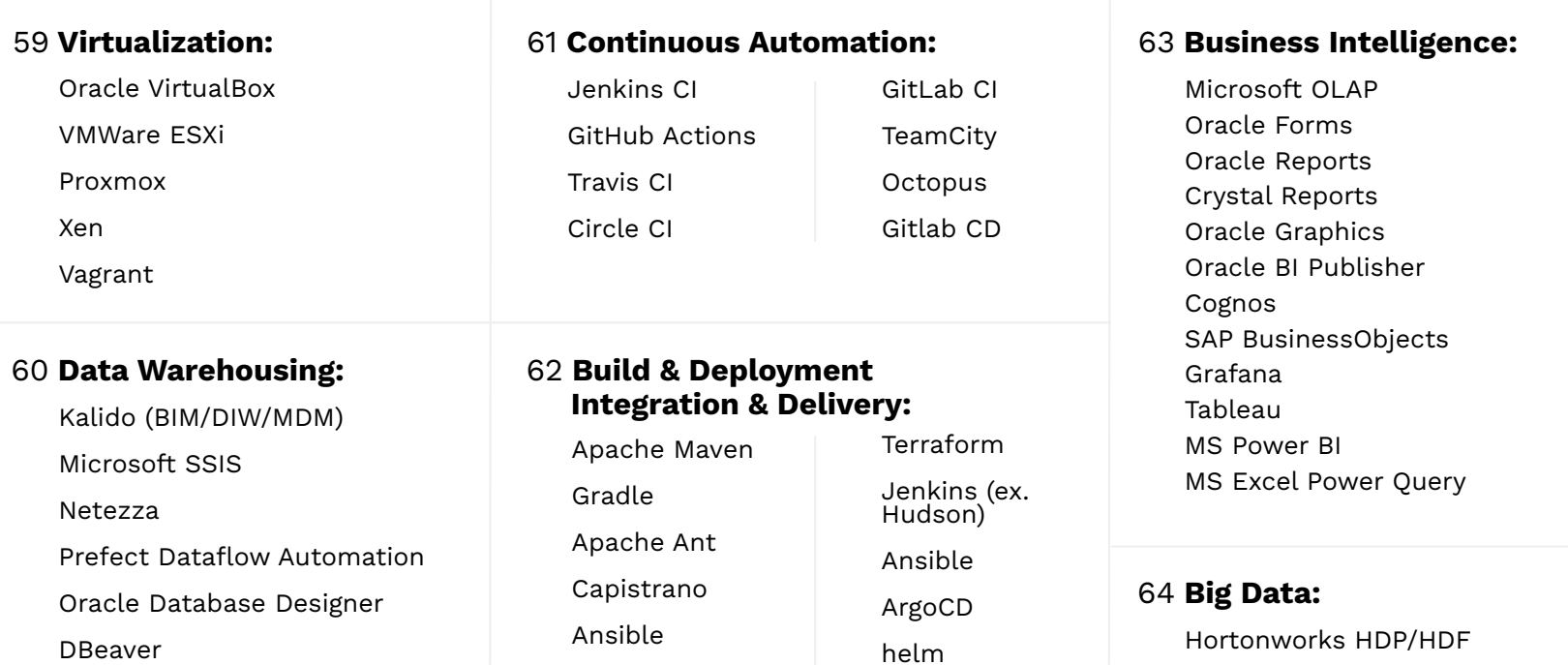

#### <span id="page-12-0"></span>**Data Science & Machine Learning**

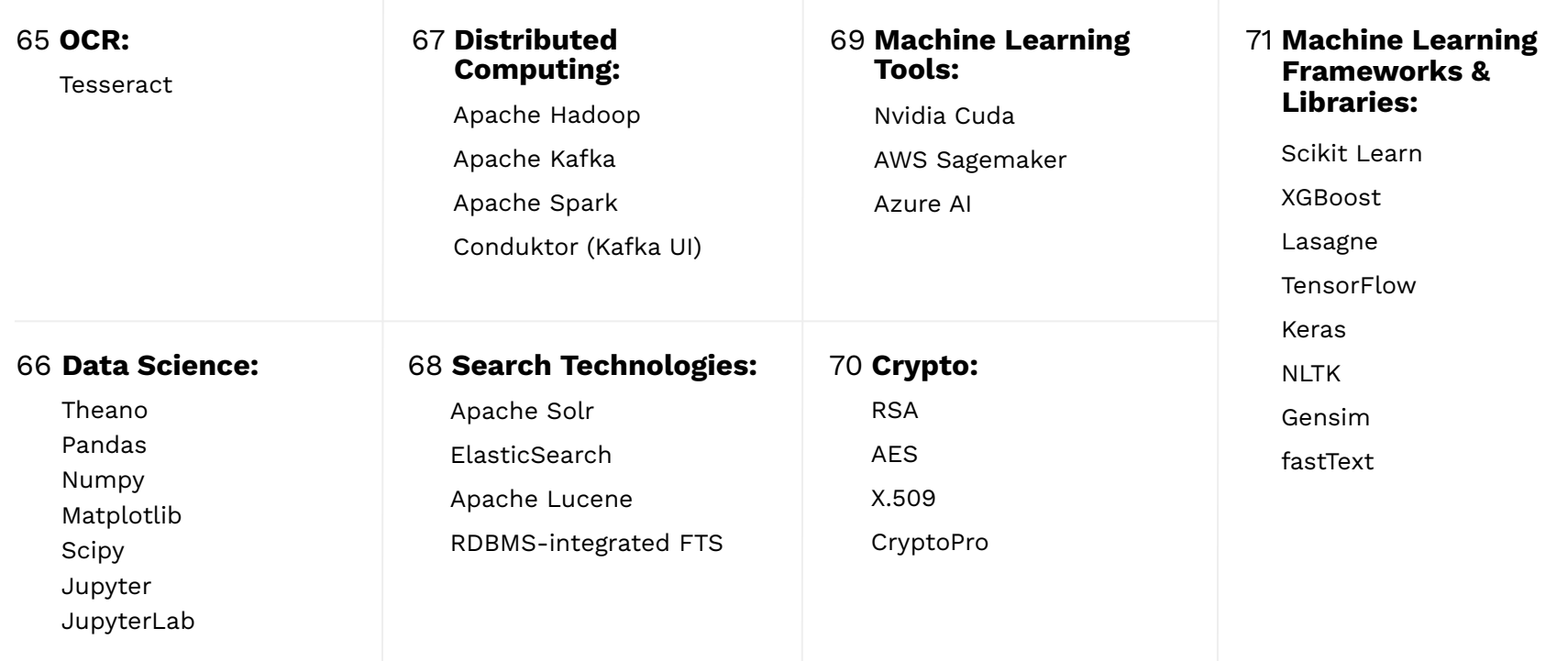

#### <span id="page-13-0"></span>**Monitoring Tools, Portals & Solutions**

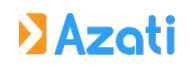

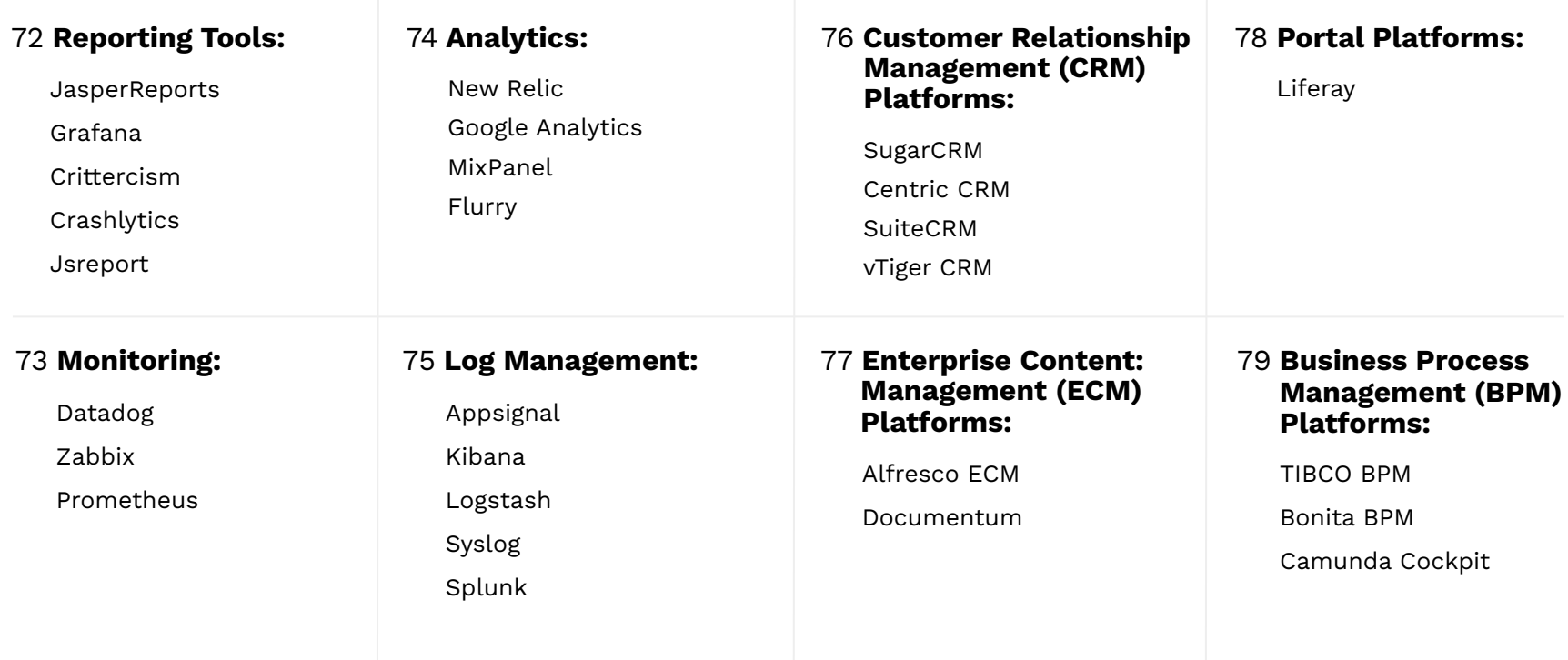

#### <span id="page-14-0"></span>**Version Control & SDKs**

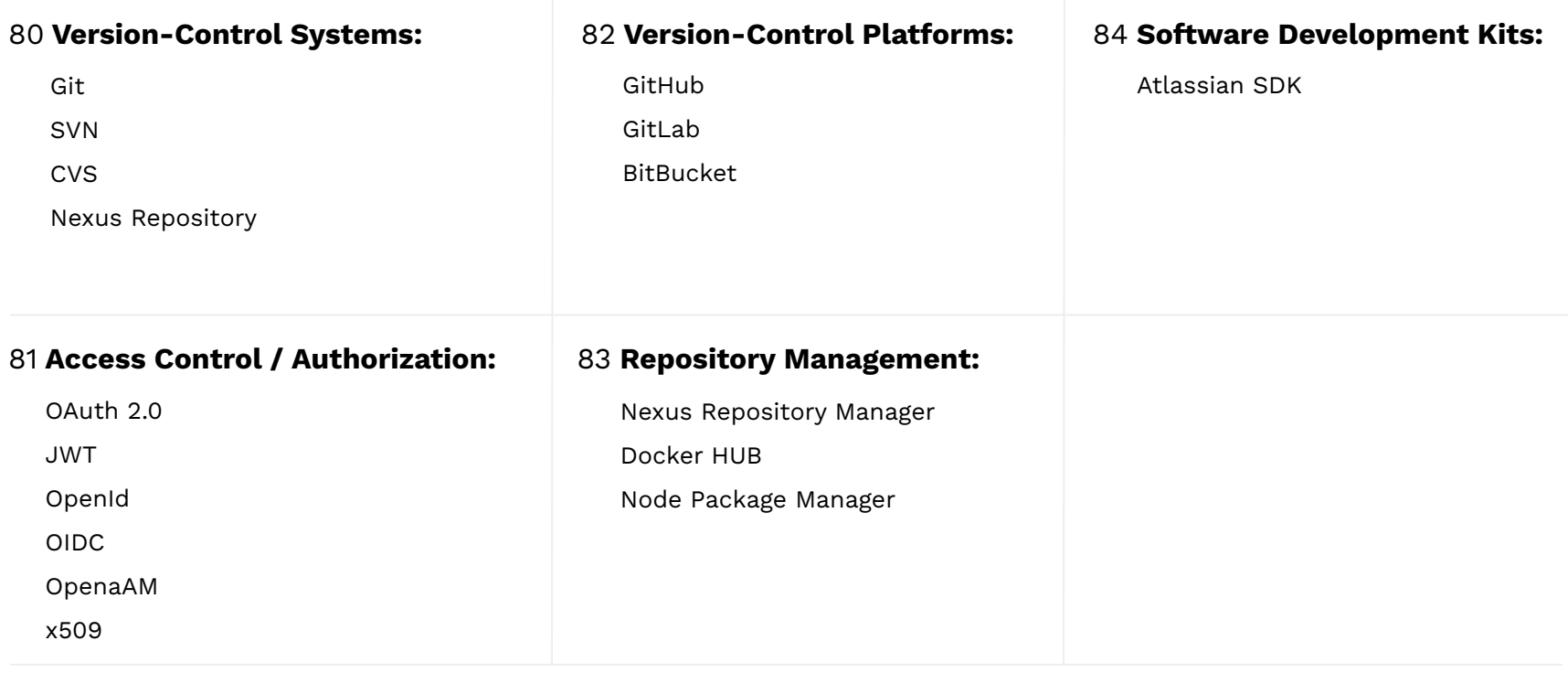

#### **Other Tools**

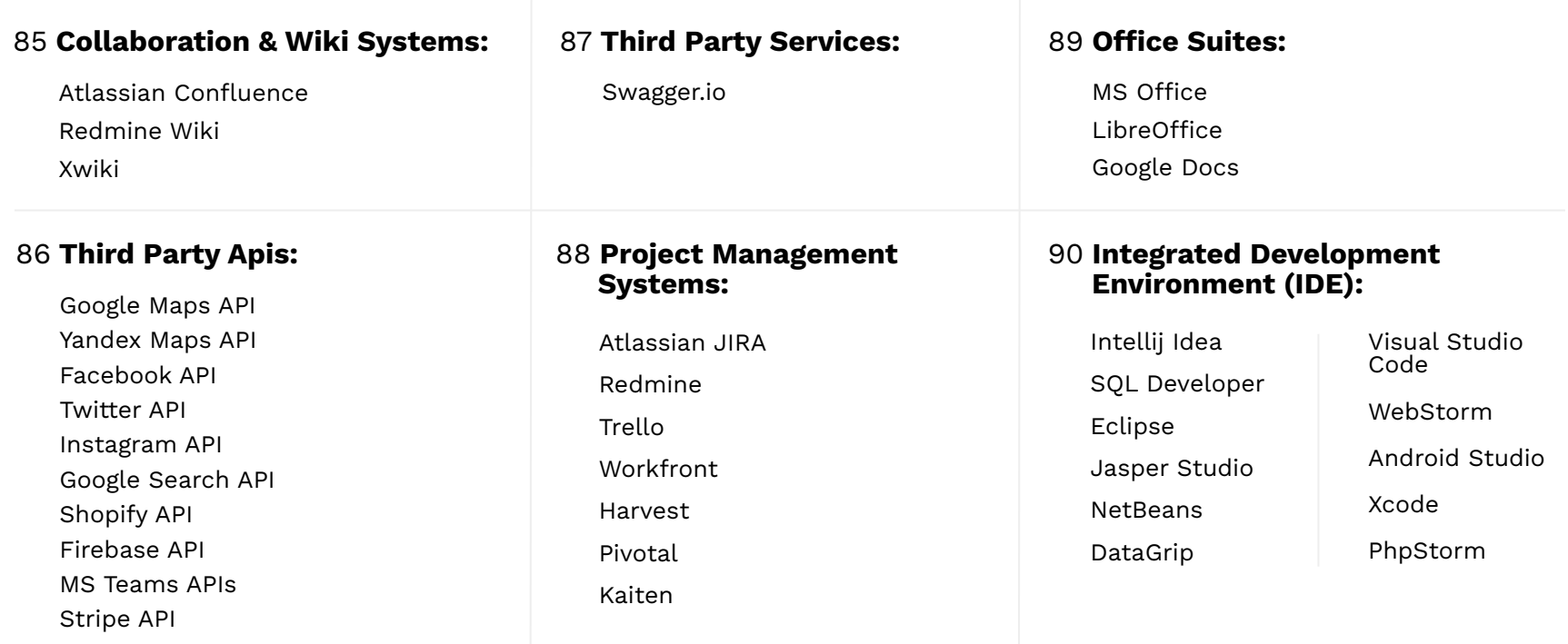

#### **Other Tools**

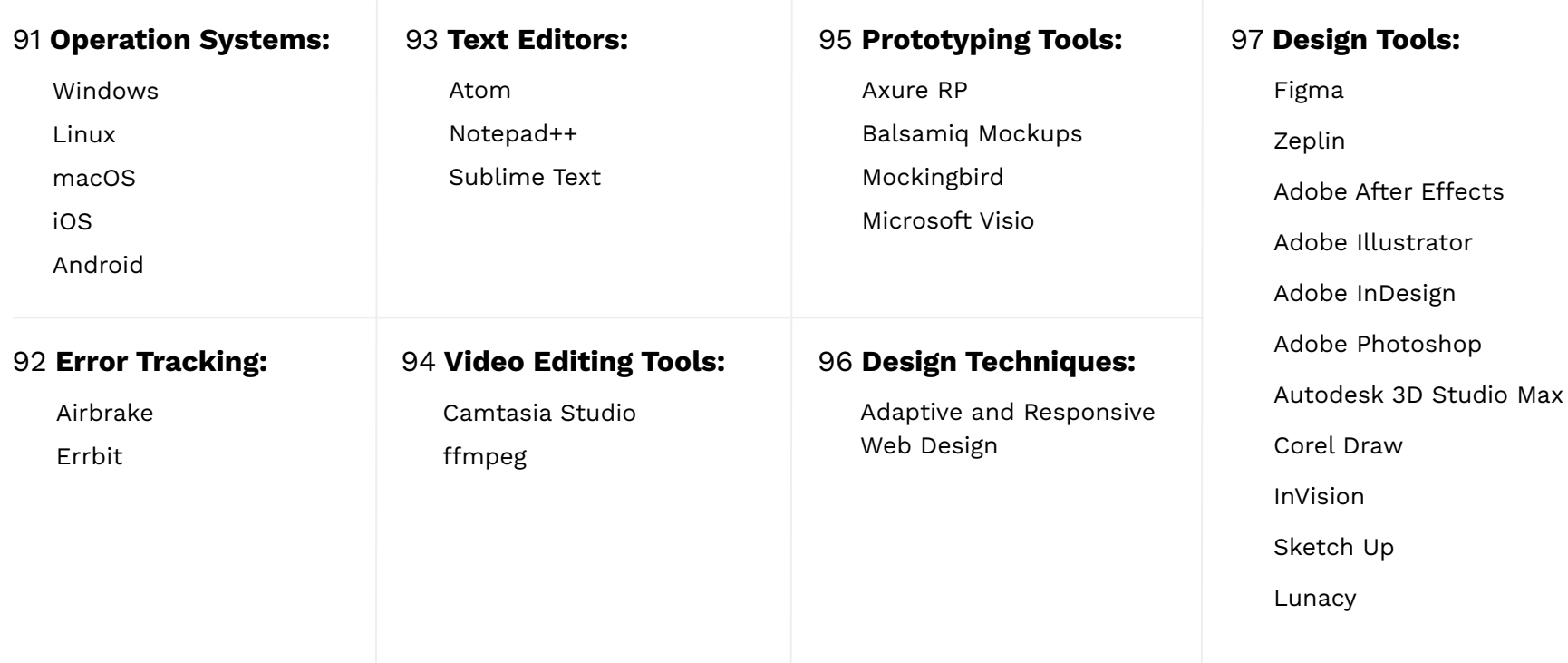

#### **Other Tools**

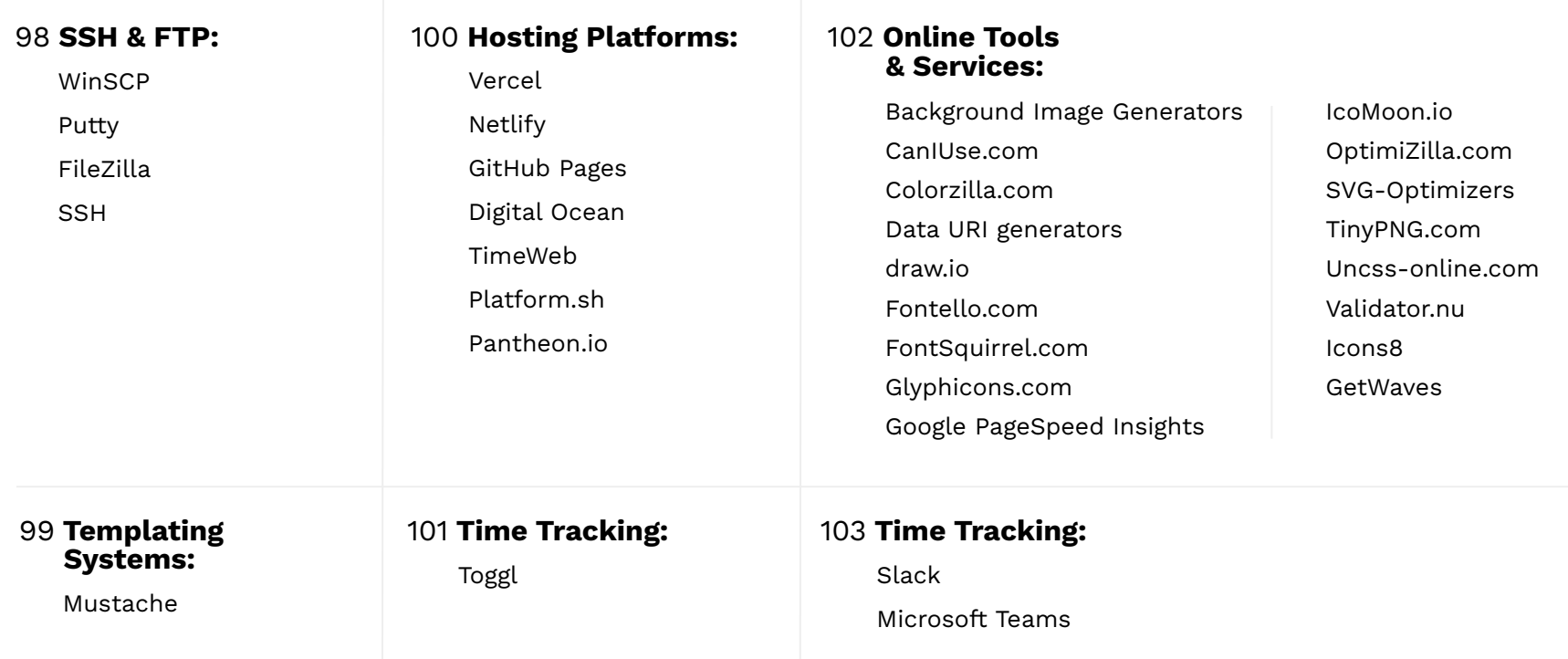

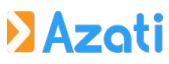

<span id="page-18-0"></span>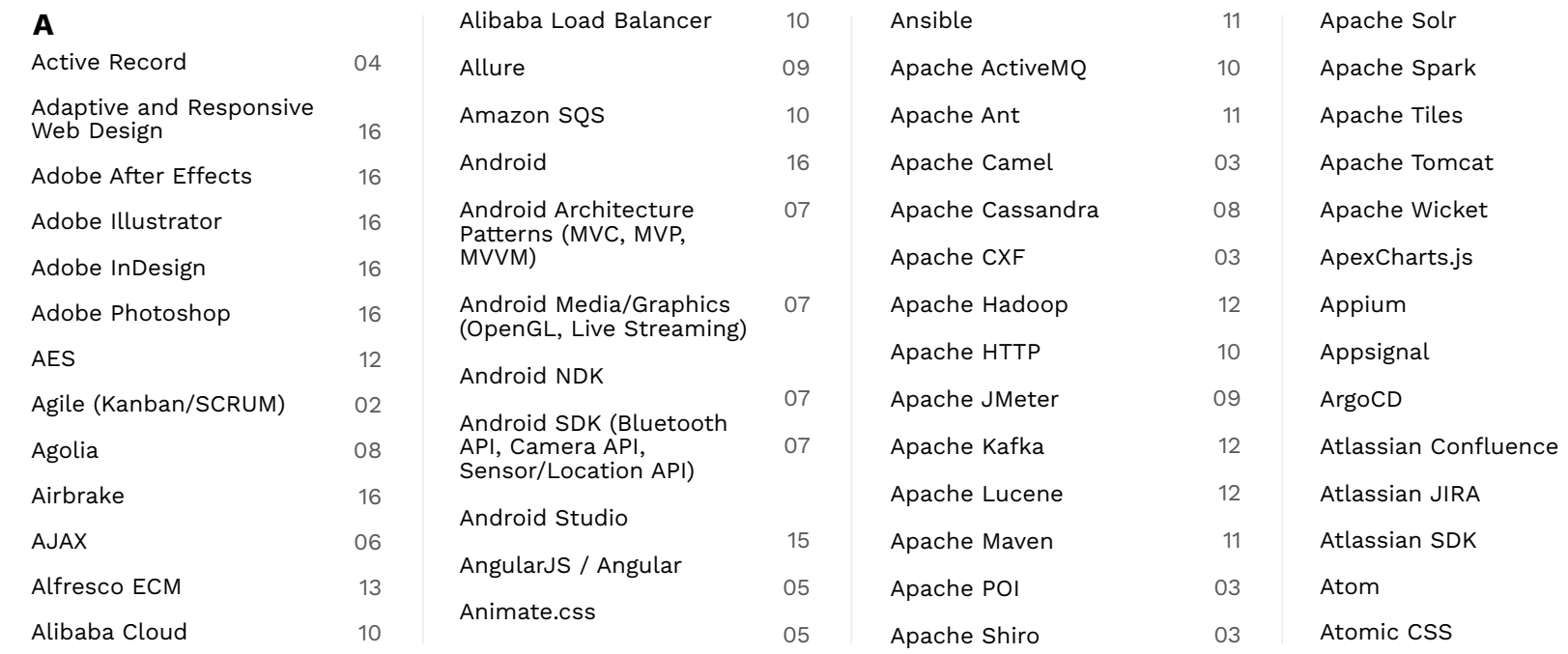

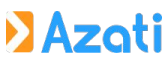

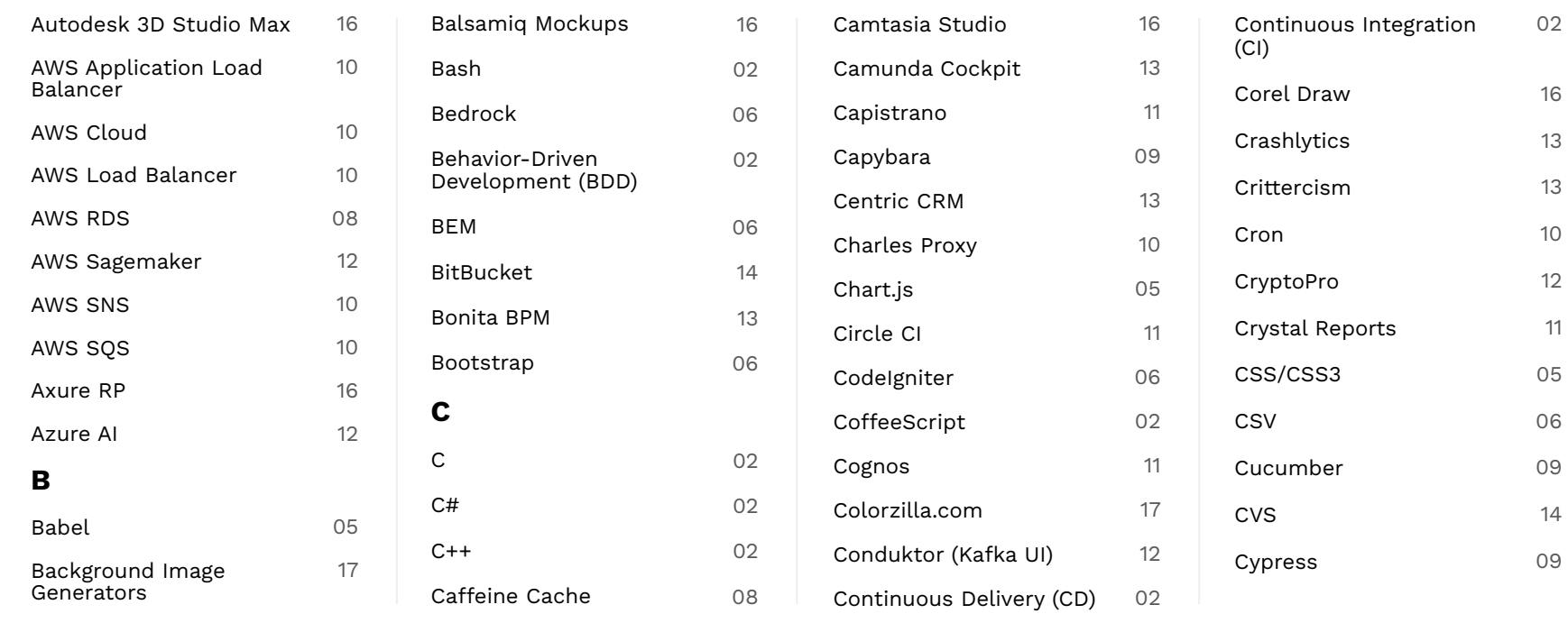

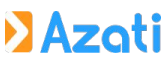

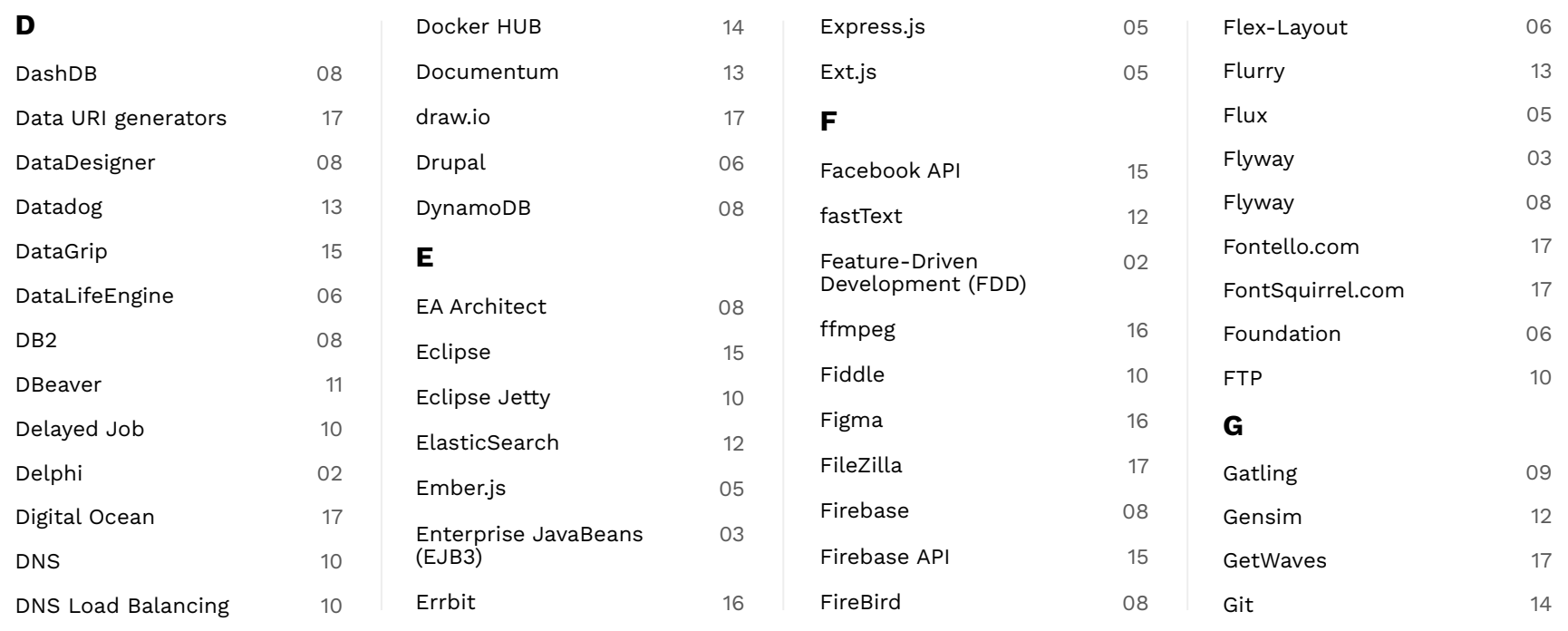

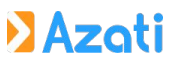

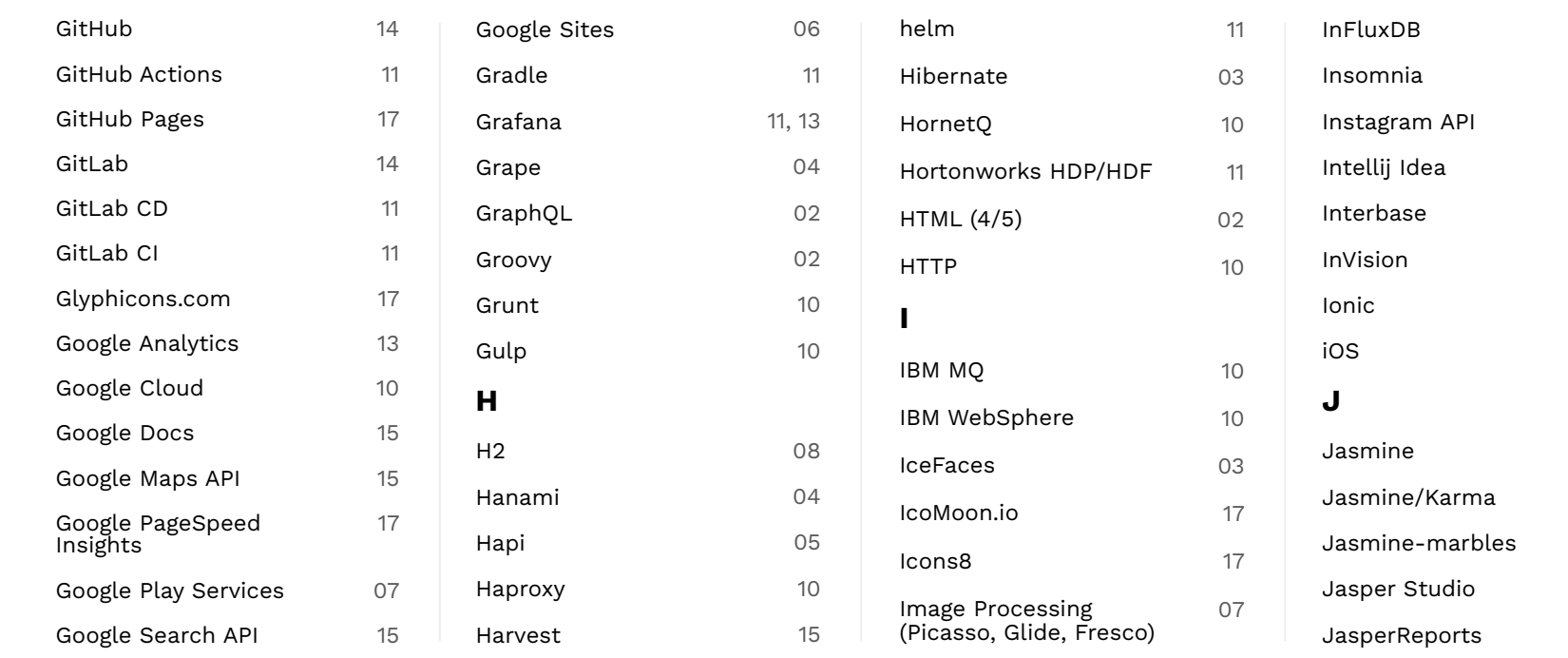

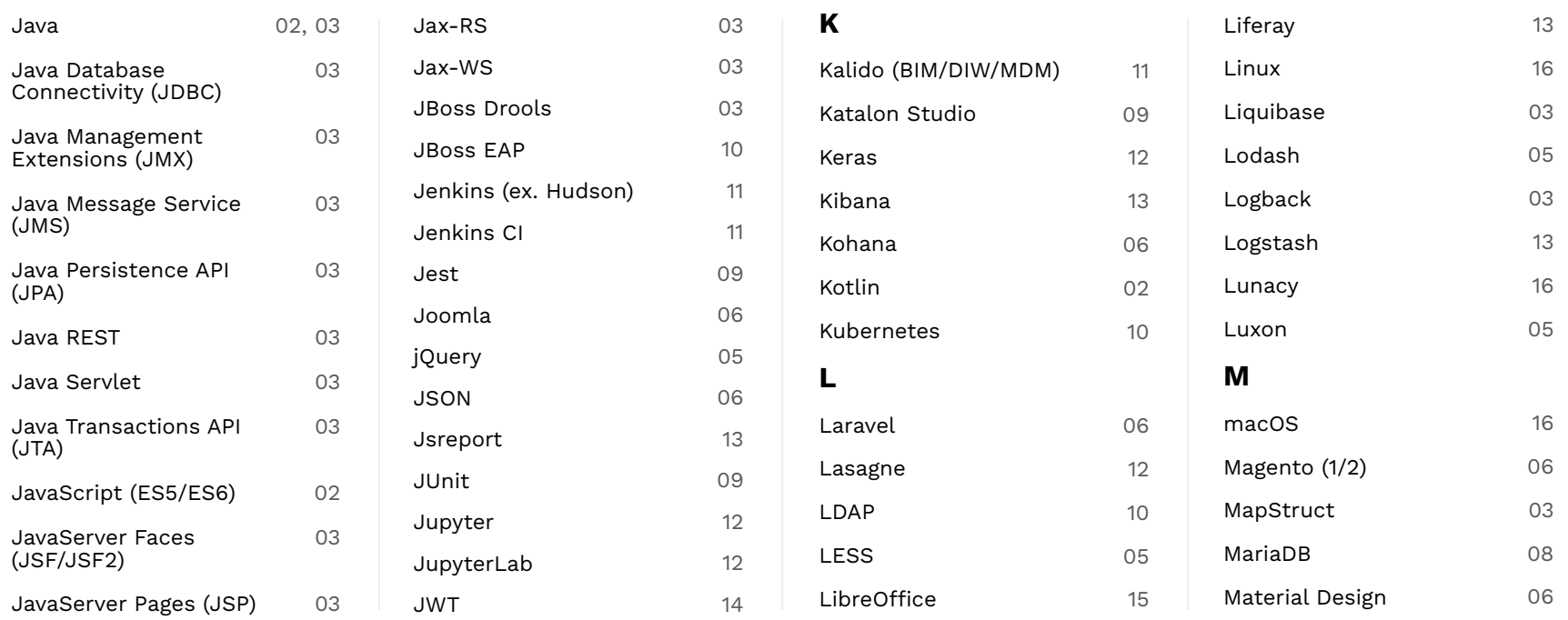

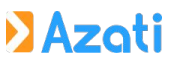

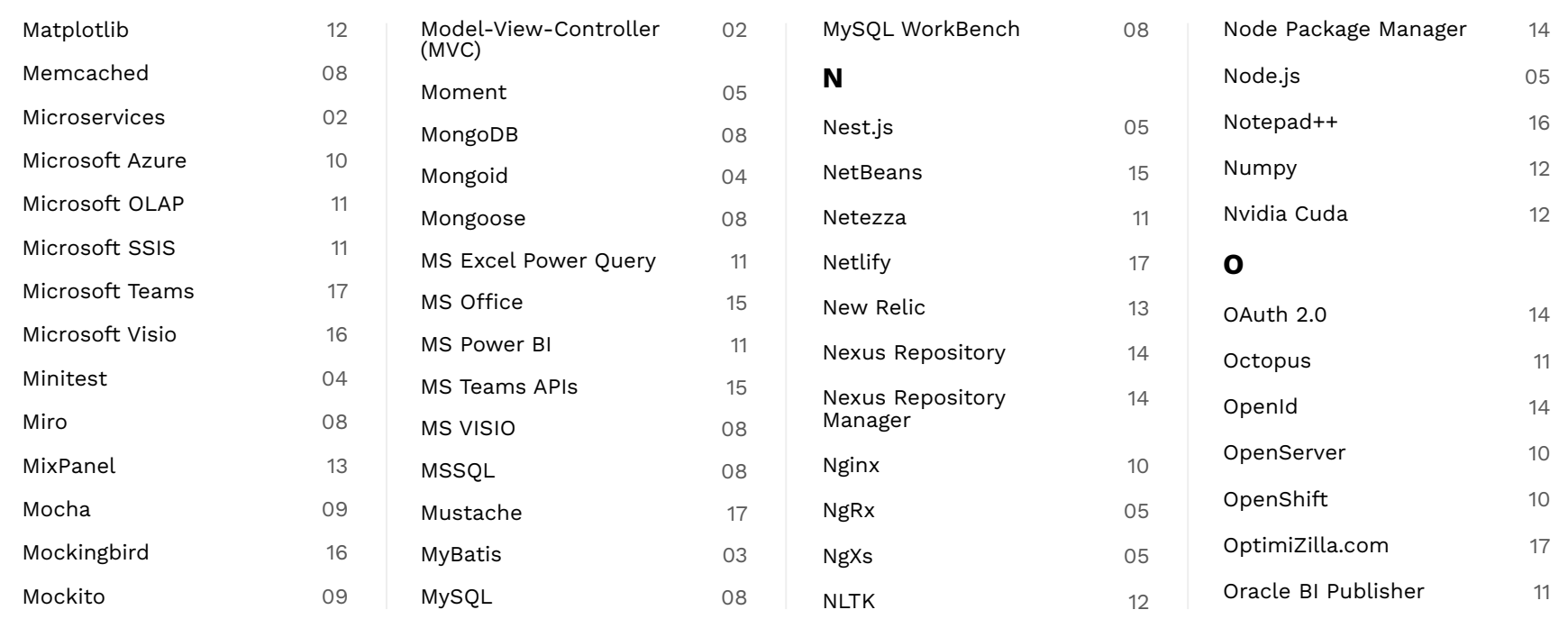

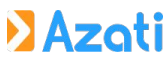

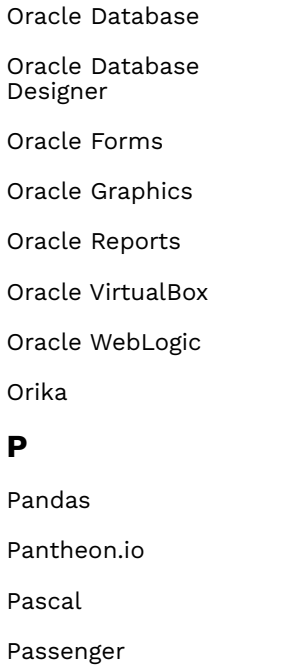

08 11

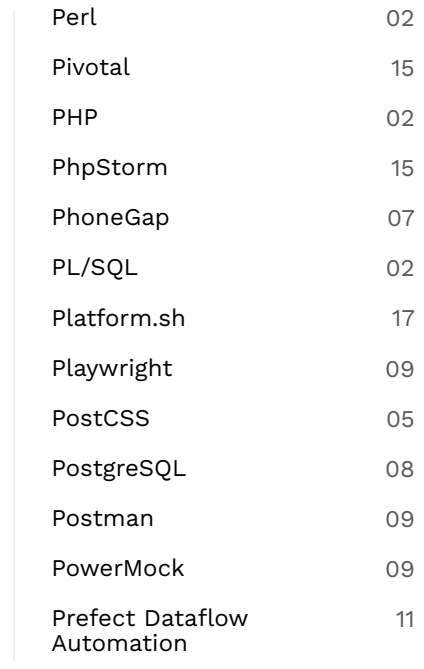

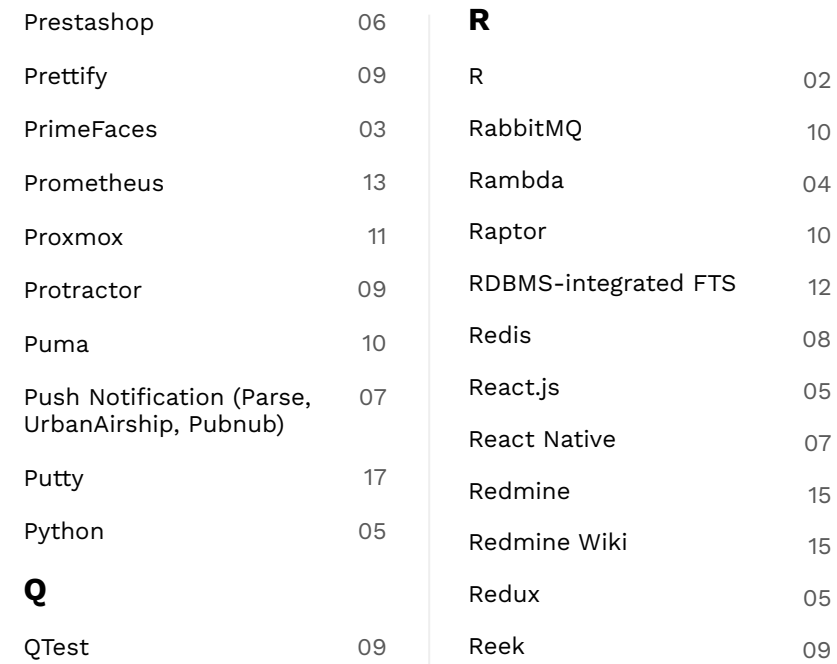

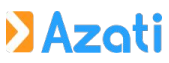

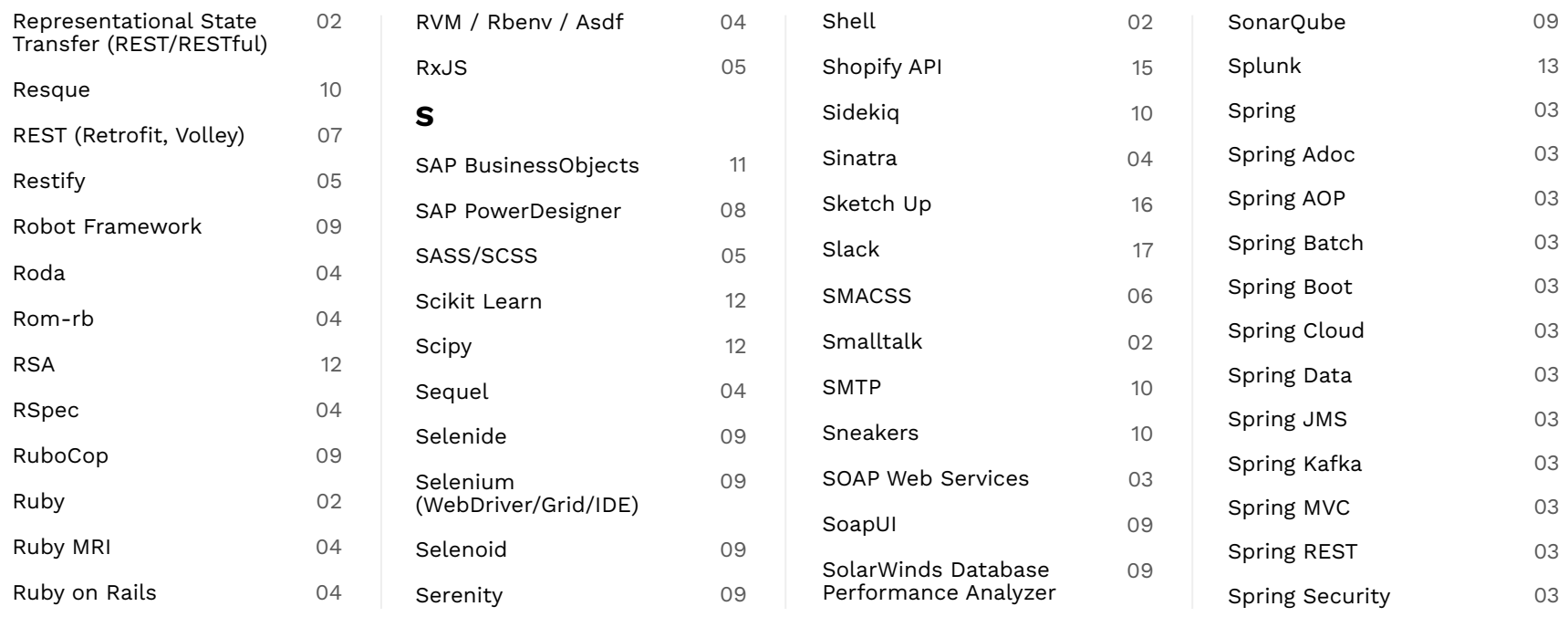

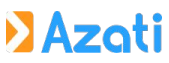

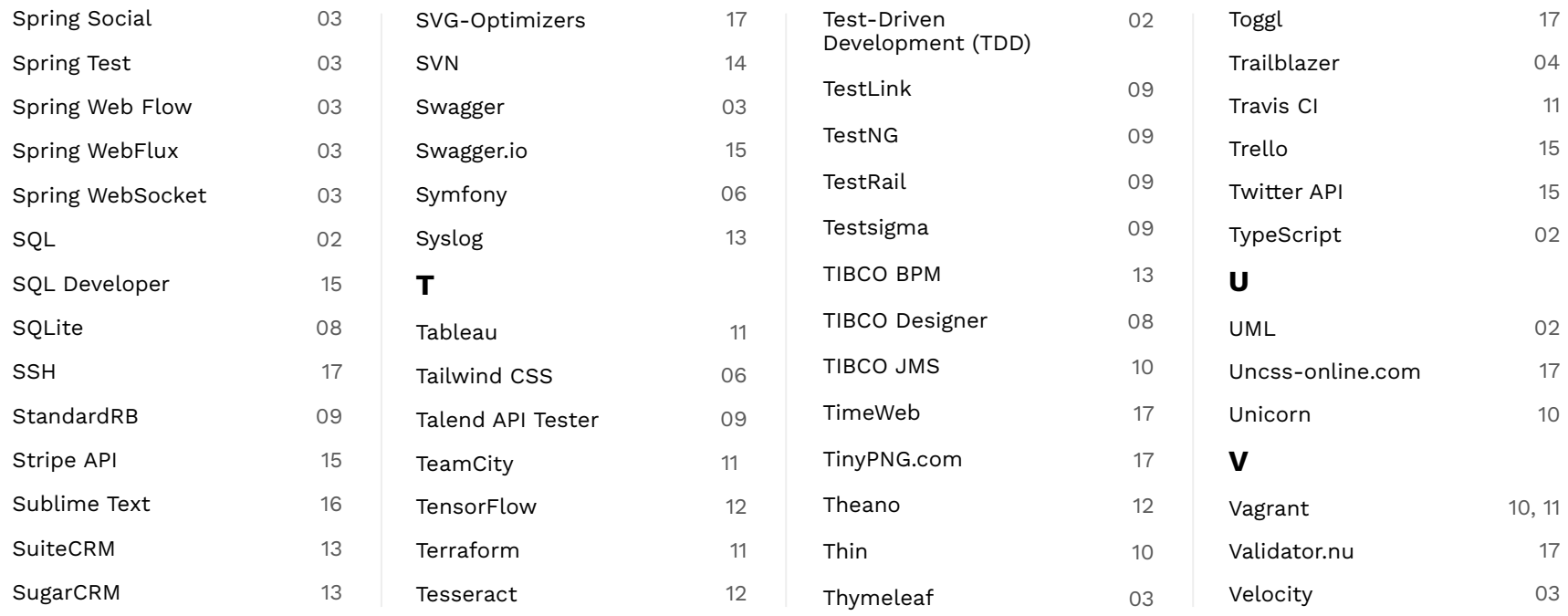

#### **D**Azati

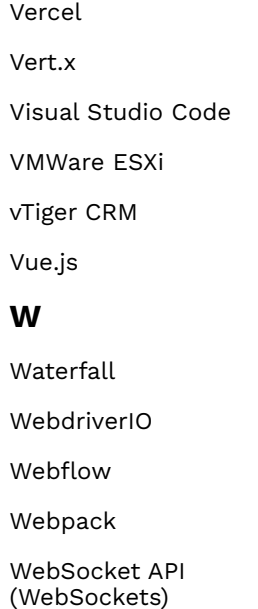

15

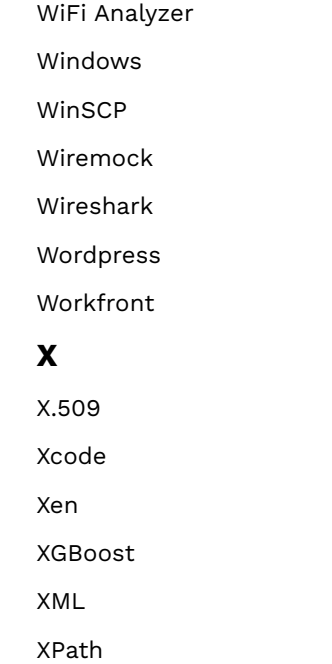

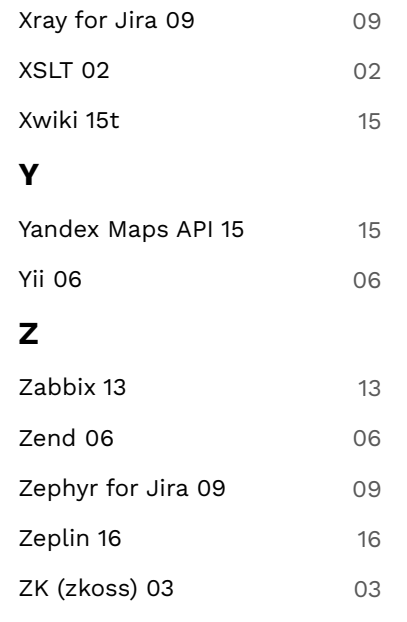

WebStorm

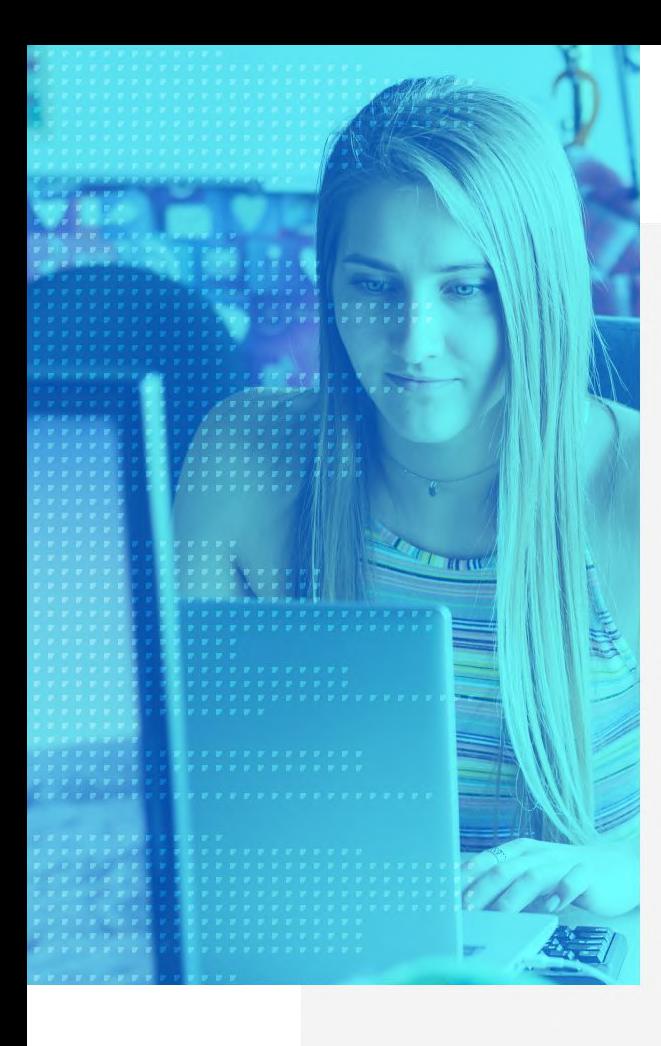

#### **DAzati**

#### **Contact us**

 $\bullet$ 

#### **sales@azati.com**

184 South Livingston Avenue Section 9, Suite 119 Livingston, NJ 07039, US

USA **POLAND** 

#### **info@azati.com**

Hozha 86/410 Warsaw, 00-682

**Our website https://azati.ai**